# *Assembly* **do IA-32 em ambiente Linux Exercícios de Programação 1**

*(Adaptados do livro de Randal E. Bryant and David R. O'Hallaron) Alberto J. Proença e António M. Pina*

## **Prazos**

Entrega **impreterível**: segunda 19-Nov-01, às 11h00, no Lab. da disciplina.

Não serão aceites trabalhos entregues depois deste prazo.

# **Metodologia**

O material a entregar nesta semana é similar ao das semanas que se seguirão, e constará essencialmente da(s) folha(s) anexa(s) ao enunciado, preenchidas à mão (manuscrito), excepto quando indicado em contrário. A validação do conteúdo será feita nas sessões teórico-práticas da semana em que forem entregues os trabalhos.

A penalização por fraude será a atribuição de classificação com valor <0.

# **Introdução**

A lista de exercícios que se apresenta segue directamente o material apresentado nas aulas teóricas e práticas da semana 7 (ver sumários na página da disciplina na Web), requerendo os conceitos básicos adquiridos em aulas anteriores.

# **Exercício 1.1** *(Acesso a operandos)***:**

Considere que os seguintes valores estão armazenados em registos e em endereços de memória:

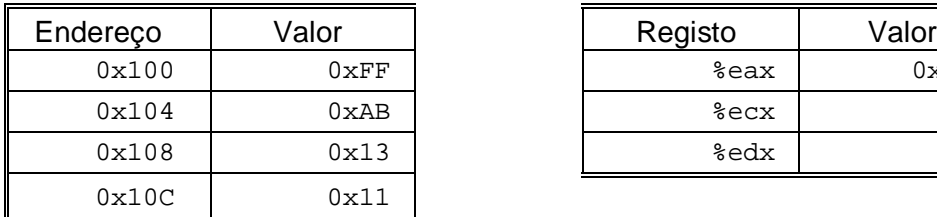

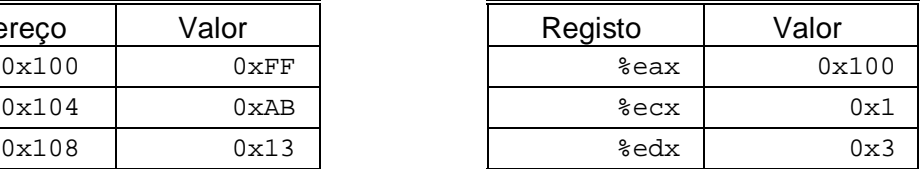

Preencha a seguinte tabela mostrando os valores para os operandos indicados:

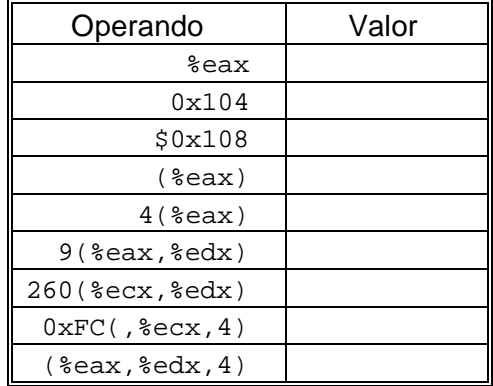

# **Exercício 1.2** *(Transferência de informação em funções)***:**

Considere que a seguinte função, cuja assinatura (*prototype*) vem dada por

```
void decode1(int *xp, int *yp, int *zp);
```
é compilada para o nível do *assembly*. O corpo da função fica assim codificado:

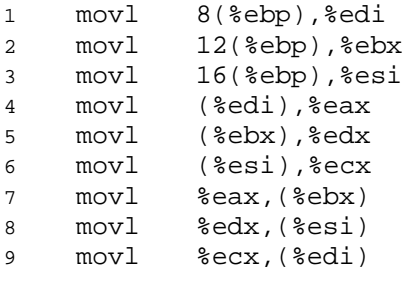

Os parâmetros xp, yp, e zp estão armazenados nas posições de memória com um deslocamento de 8, 12, e 16, respectivamente, relativo ao endereço no registo %ebp.

*\_\_\_\_\_\_\_\_\_\_\_\_\_\_\_\_\_\_\_\_\_\_\_\_\_\_\_\_\_\_\_\_\_\_\_\_\_\_\_\_\_\_\_\_\_\_\_\_\_\_\_\_\_\_\_\_\_\_\_\_\_\_\_\_\_\_\_\_\_\_\_\_\_\_\_\_\_\_\_\_\_\_\_\_\_\_\_\_\_\_\_\_\_\_\_\_\_\_\_\_\_\_\_\_\_\_*

Escreva código C para decode1 que tenha um efeito equivalente ao programa em *assembly* apresentado em cima. Pode verificar a sua resposta compilando com o *switch* –S. O compilador que usar poderá eventualmente gerar código com uma utilização diferente dos registos ou de ordenação das referências à memória, mas deverá ser funcionalmente equivalente.

# **Exercício 1.3** *(Load effective address)***:**

Suponha que o registo %eax contém o valor *x* e que %ecx contém o valor *y*. Preencha a tabela seguinte, com expressões (fórmulas) que indiquem o valor que será armazenado no registo %edx para cada uma das seguintes instruções em *assembly*:

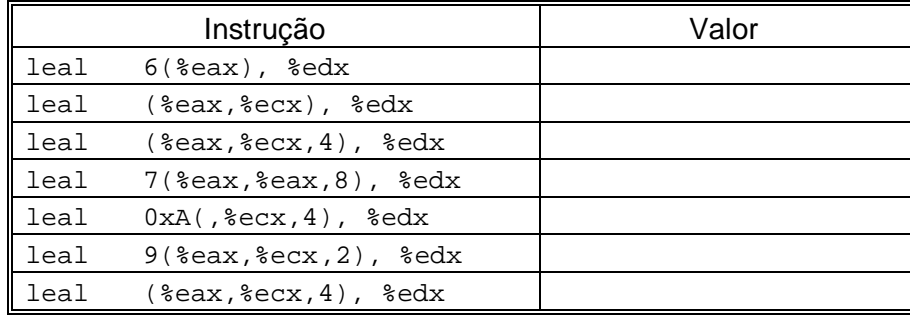

### **Exercício 1.4** *(Operações aritméticas)***:**

Considere que os seguintes valores estão armazenados em registos e em endereços de memória:

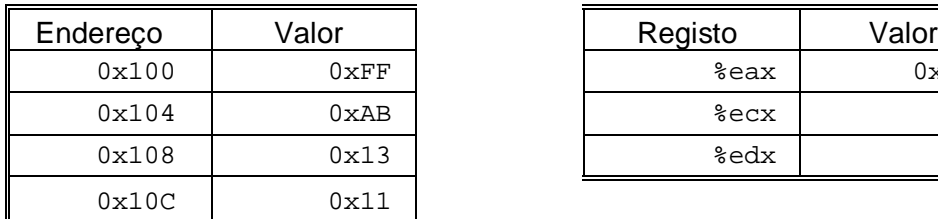

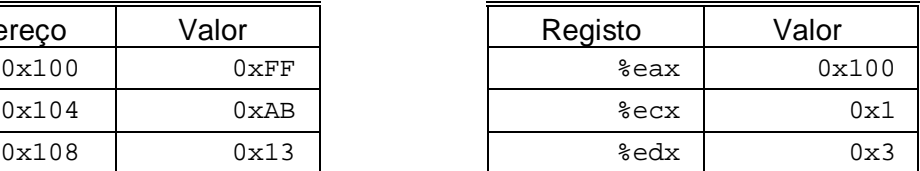

Preencha a seguinte tabela mostrando os efeitos das instruções seguintes, quer em termos de localização dos resultados (em registo ou endereço de memória), quer dos respectivos valores:

*\_\_\_\_\_\_\_\_\_\_\_\_\_\_\_\_\_\_\_\_\_\_\_\_\_\_\_\_\_\_\_\_\_\_\_\_\_\_\_\_\_\_\_\_\_\_\_\_\_\_\_\_\_\_\_\_\_\_\_\_\_\_\_\_\_\_\_\_\_\_\_\_\_\_\_\_\_\_\_\_\_\_\_\_\_\_\_\_\_\_\_\_\_\_\_\_\_\_\_\_\_\_\_\_\_\_*

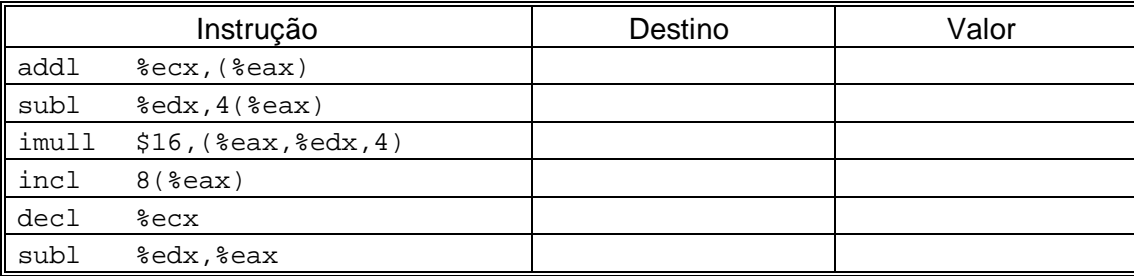

#### **Exercício 1.5** *(Operações de deslocamento)***:**

Suponha que se pretende gerar código *assembly* para a seguinte função C:

```
int shift left2 rightn(int x, int n)
\left\{ \right.x \leqslant = 2;x \rightarrow>= n;return x;
}
```
Apresenta-se de seguida uma porção do código assembly que efectua as operações de deslocamento e deixa o valor final em %eax. Duas instruções chave foram retiradas. O parâmetros x e n estão armazenados nas posições de memória com um deslocamento relativo ao endereço no registo %ebp de, respectivamente, 8 e 12 células.

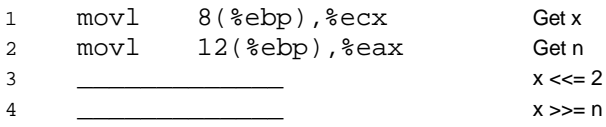

Complete o programa com as instruções em falta, de acordo com os comentários à direita. O *right shift* deverá ser realizado aritmeticamente.

#### **Exercício 1.6** *(Operações aritméticas/lógicas)***:**

Na compilação do seguinte ciclo:

```
for (i = 0; i < n; i++)v += i;
```
encontrou-se a seguinte linha de código *assembly*:

xorl %edx,%edx

Explique a presença desta instrução, sabendo que não há operadores de OU-EXCLUSIVO no código C. Que operação do programa em C, implementa esta instrução *assembly*?

#### **Exercício 1.7** *(Comparações)***:**

No código C a seguir, substituiu-se alguns dos operadores de comparação por "\_\_" e retiraram-se os tipos de dados nas conversões de tipo (*cast*).

```
1 char ctest(int a, int b, int c)
2 {
3 char t1 = a b;
```
4 char  $t2 = b$  ( ) a; 5 char  $t3 = () c$  () a; 6 char  $t4 = () a$  () c; 7 char  $t5 = c \underline{\hspace{2cm}} b$ ; 8 char  $t6 = a$  0; 9 return t1 + t2 + t3 + t4 + t5 + t6; 10 }

A partir do código original em C, o GCC gera o seguinte código *assembly*:

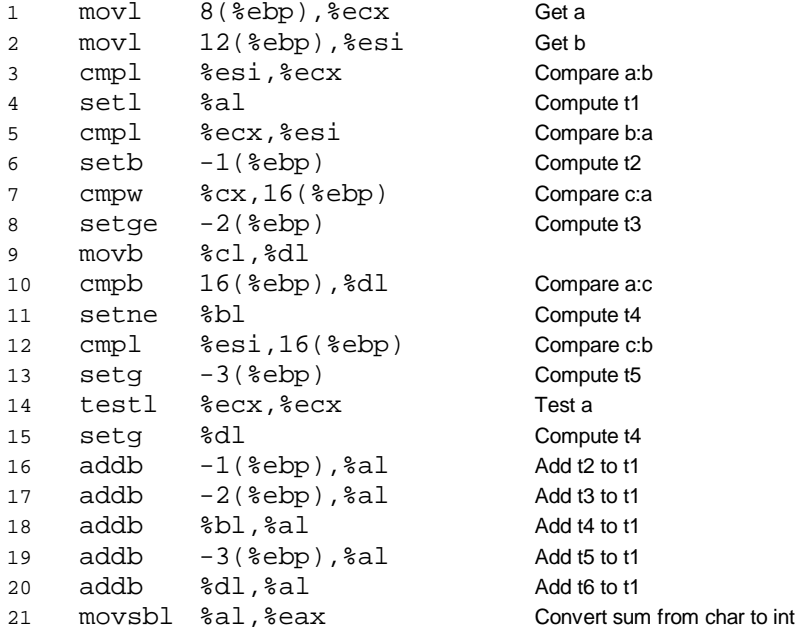

Baseado neste programa em *assembly*, preencha as partes em falta (as comparações e as conversões de tipo) no código C.

*\_\_\_\_\_\_\_\_\_\_\_\_\_\_\_\_\_\_\_\_\_\_\_\_\_\_\_\_\_\_\_\_\_\_\_\_\_\_\_\_\_\_\_\_\_\_\_\_\_\_\_\_\_\_\_\_\_\_\_\_\_\_\_\_\_\_\_\_\_\_\_\_\_\_\_\_\_\_\_\_\_\_\_\_\_\_\_\_\_\_\_\_\_\_\_\_\_\_\_\_\_\_\_\_\_\_*

#### **Exercício 1.8** *(Controlo de fluxo)***:**

Nos seguintes excertos de programas desmontados do binário (*disassembled binary*), alguns ítens de informação foram substituidos por X's. Responda às seguintes questões.

**a)** Qual o endereço destino especificado na instrução jbe?

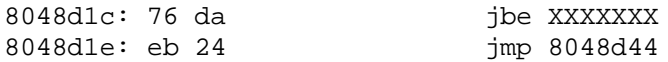

**b**) Qual o endereço em que se encontra o início da instrução mov?

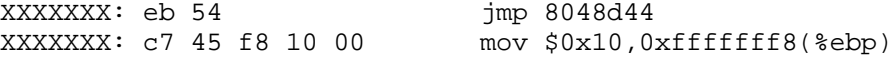

**c)** Nesta alínea, o endereço da instrução de salto é especificado no modo relativo ao IP/PC, em 4 *bytes*, codificado em complemento para 2. Os *bytes* são apresentados do menos para o mais significativo, de acordo com o modelo de representação *little endian*, característico do IA-32. Qual o endereço especificado na instrução jmp?

8048902: e9 cb 00 00 00 jmp XXXXXXX 8048907: 90 nop

**d)** Explique a relação que existe entre a anotação à direita, e a codificação dos *bytes* à esquerda. Ambas linhas fazem parte da codificação da instrução jmp?

80483f0: ff 25 e0 a2 04 jmp \*0x804a2e0 80483f5: 08

Nº \_\_\_\_\_\_\_\_\_\_\_ Nome \_\_\_\_\_\_\_\_\_\_\_\_\_\_\_\_\_\_\_\_\_\_\_\_\_\_\_\_\_\_\_\_\_\_\_\_\_\_\_\_\_\_\_\_\_\_\_\_\_\_\_\_\_\_\_\_\_\_\_\_\_\_\_\_

# **Exercício 1.1** *(Acesso a operandos)***:**

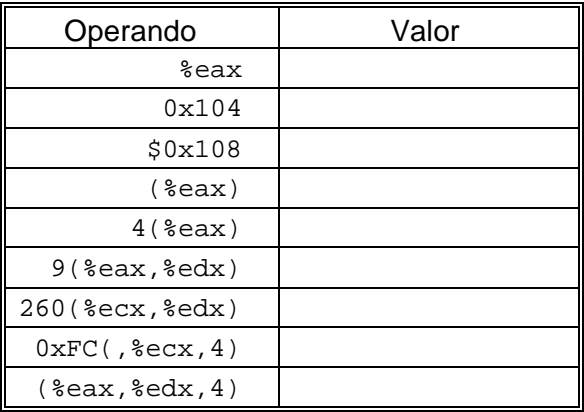

*\_\_\_\_\_\_\_\_\_\_\_\_\_\_\_\_\_\_\_\_\_\_\_\_\_\_\_\_\_\_\_\_\_\_\_\_\_\_\_\_\_\_\_\_\_\_\_\_\_\_\_\_\_\_\_\_\_\_\_\_\_\_\_\_\_\_\_\_\_\_\_\_\_\_\_\_\_\_\_\_\_\_\_\_\_\_\_\_\_\_\_\_\_\_\_\_\_\_\_\_\_\_\_\_\_\_*

**Exercício 1.2** *(Transferência de informação em funções)***:**

**Exercício 1.3** *(Load effective address)***:**

|      | Instrução                                            | Valor |
|------|------------------------------------------------------|-------|
| leal | $6$ ( $\text{seax}$ ), $\text{sedx}$                 |       |
| leal | ( $secx$ ), $secx$ )                                 |       |
| leal | $(\text{seax}, \text{secx}, 4)$ , $\text{sedx}$      |       |
| leal | $7$ ( $\text{seax}, \text{seax}, 8$ ), $\text{sedx}$ |       |
| leal | $0xA($ , $secx, 4)$ , $sedx$                         |       |
| leal | $9$ ( $\text{seax}, \text{secx}, 2$ ), $\text{sedx}$ |       |
| leal | $(\text{seax}, \text{secx}, 4)$ , $\text{sedx}$      |       |

**Exercício 1.4** *(Operações aritméticas)***:**

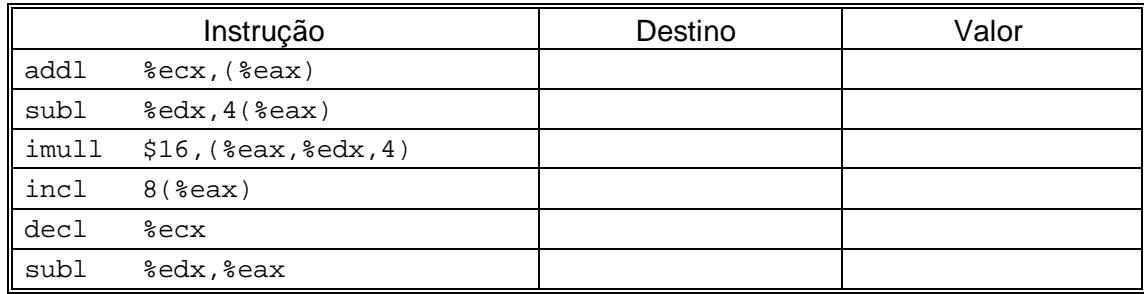

Nº \_\_\_\_\_\_\_\_\_\_\_ Nome \_\_\_\_\_\_\_\_\_\_\_\_\_\_\_\_\_\_\_\_\_\_\_\_\_\_\_\_\_\_\_\_\_\_\_\_\_\_\_\_\_\_\_\_\_\_\_\_\_\_\_\_\_\_\_\_\_\_\_\_\_\_\_\_

**Exercício 1.5** *(Operações de deslocamento)***:**

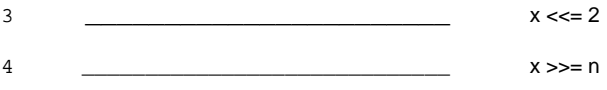

*\_\_\_\_\_\_\_\_\_\_\_\_\_\_\_\_\_\_\_\_\_\_\_\_\_\_\_\_\_\_\_\_\_\_\_\_\_\_\_\_\_\_\_\_\_\_\_\_\_\_\_\_\_\_\_\_\_\_\_\_\_\_\_\_\_\_\_\_\_\_\_\_\_\_\_\_\_\_\_\_\_\_\_\_\_\_\_\_\_\_\_\_\_\_\_\_\_\_\_\_\_\_\_\_\_\_*

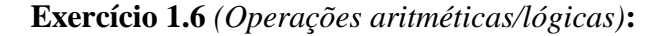

## **Exercício 1.7** *(Comparações)***:**

```
1 char ctest(int a, int b, int c)
2 {
3 char t1 = a \quad b;
4 char t2 = b ( ) a;
5 char t3 = ( ) c ( )6 char t4 = ( ) a () c;
7 char t5 = c b;
8 char t6 = a 0;
9 return t1 + t2 + t3 + t4 + t5 + t6;
10 }
```
# **Exercício 1.8** *(Controlo de fluxo)***:**

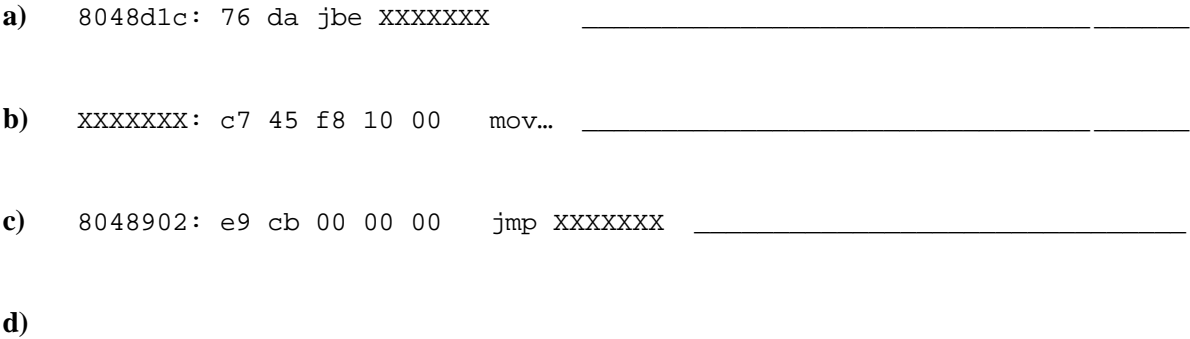